ALGORITHMICS \$ APPLIED

APPLIEDALGORITHMICS \$

CS\$ APPLIEDALGORITHMI

DALGORITHMICS \$ APPLIE

EDALGORITHMICS \$ APPLIE

GORITHMICS \$ APPLIEDAL

HMICS \$ APPLIEDALGORIT

ICS \$ APPLIEDALGORITHM

3

## **Efficient Sorting**

18 February 2020

Sebastian Wild

#### **Outline**

## **3** Efficient Sorting

- 3.1 Mergesort
- 3.2 Quicksort
- 3.3 Comparison-Based Lower Bound
- 3.4 Integer Sorting
- 3.5 Parallel computation
- 3.6 Parallel primitives
- 3.7 Parallel sorting

#### Why study sorting?

- fundamental problem of computer science that is still not solved
- building brick of many more advanced algorithms
  - for preprocessing
  - as subroutine
- playground of manageable complexity to practice algorithmic techniques

Algorithm with optimal #comparisons in worst case?

#### Here:

- "classic" fast sorting method
- parallel sorting

## Part I

The Basics

#### Rules of the game

- ► Given:
  - ▶ array A[0..n-1] of n objects
  - ▶ a total order relation  $\leq$  among A[0], ..., A[n-1] (a comparison function)
- ▶ **Goal:** rearrange (=permute) elements within A, so that A is *sorted*, i. e.,  $A[0] \le A[1] \le \cdots \le A[n-1]$
- ► for now: A stored in main memory (internal sorting) single processor (sequential sorting)

## 3.1 Mergesort

#### **Clicker Question**

#### How does mergesort work?

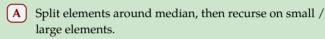

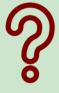

- (B) Recurse on left / right half, then combine sorted halves.
- C Grow sorted part on left, repeatedly add next element to sorted range.
- D Repeatedly choose 2 elements and swap them if they are out of order.
- E Don't know.

pingo.upb.de/622222

#### **Clicker Question**

How does mergesort work?

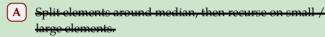

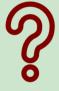

- (B) Recurse on left / right half, then combine sorted halves.
- C Crow sorted part on left, repeatedly add next element to sorted range.
- D Repeatedly choose 2 elements and swap them if they
- E Don't know.

pingo.upb.de/622222

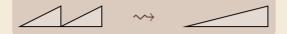

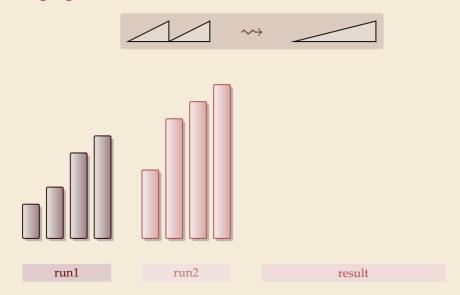

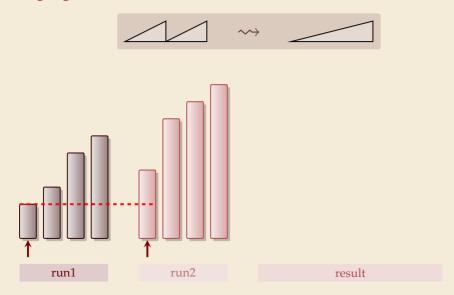

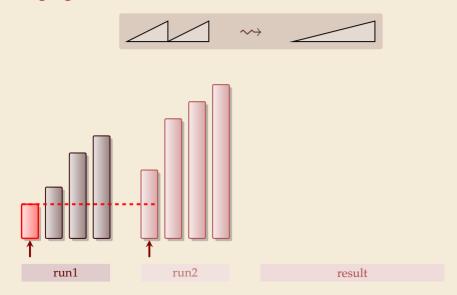

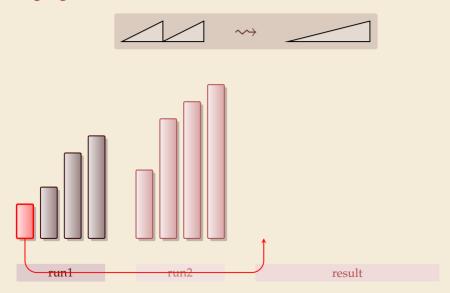

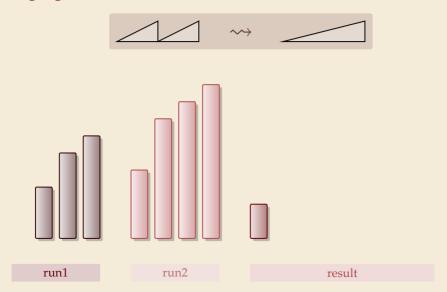

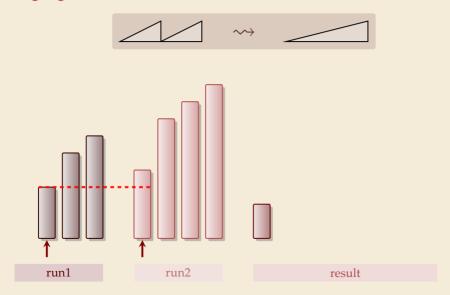

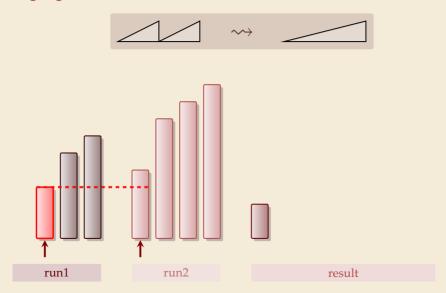

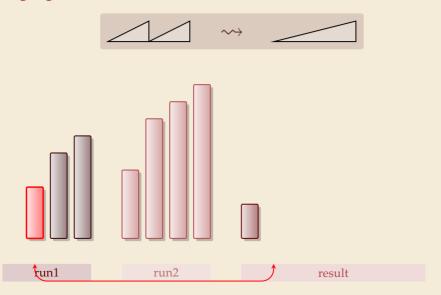

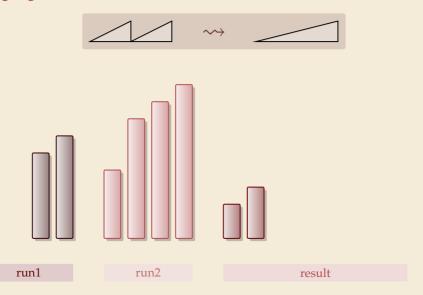

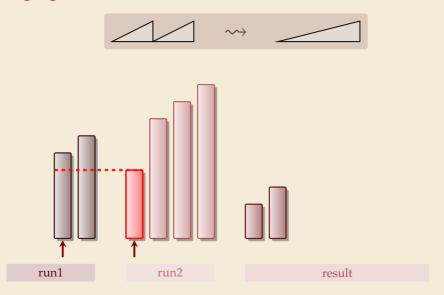

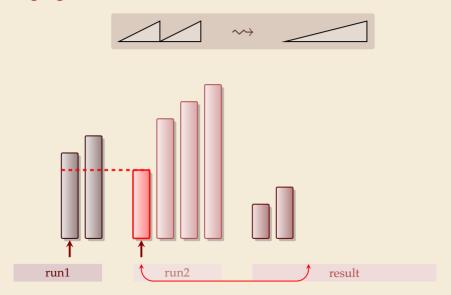

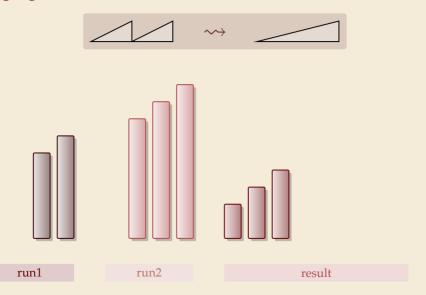

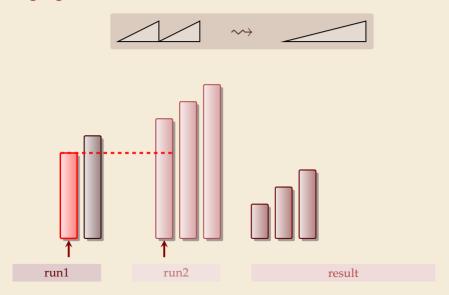

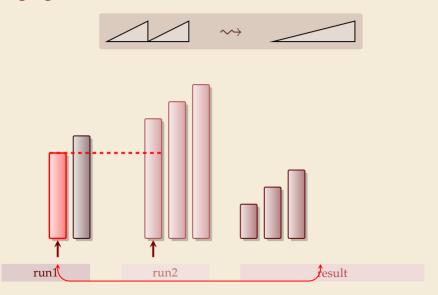

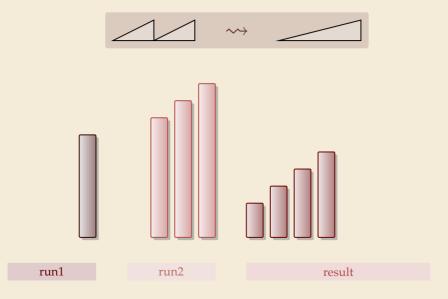

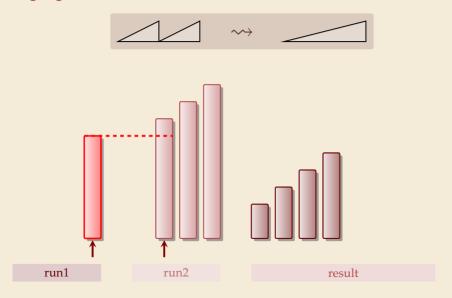

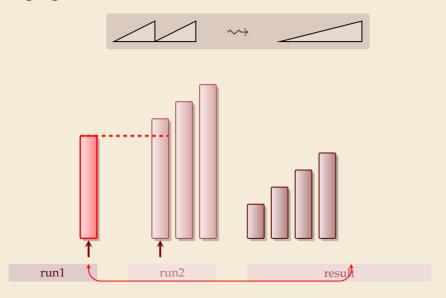

run1

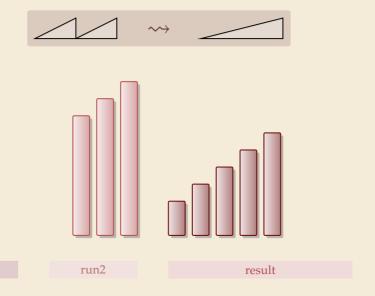

run1

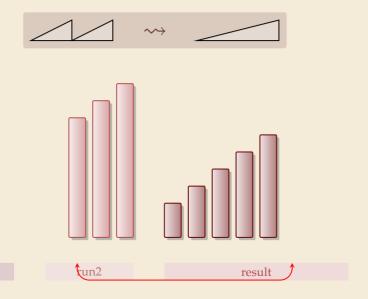

run1

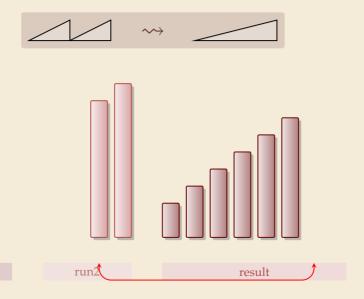

run1

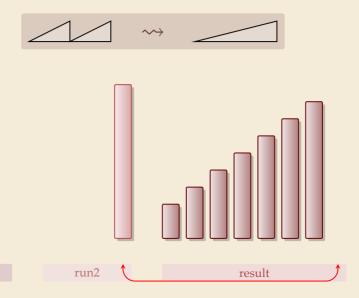

run1

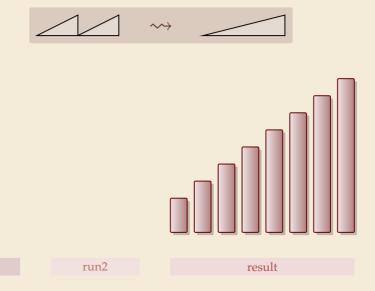

#### Mergesort

```
procedure mergesort(A[l..r])

n := r - l + 1

if n \ge 1 return

m := l + \lfloor \frac{n}{2} \rfloor

mergesort(A[l..m - 1])

mergesort(A[m..r])

merge(A[l..m - 1], A[m..r], buf)

s copy buf to A[l..r]
```

- ► recursive procedure; divide & conquer
- merging needs
  - ► temporary storage for result of same size as merged runs
  - ▶ to read and write each element twice (once for merging, once for copying back)

#### Mergesort

- 1 **procedure** mergesort(A[l..r])
- n := r l + 1
- if  $n \ge 1$  return
  - $m := l + \left\lfloor \frac{n}{2} \right\rfloor$
- mergesort(A[l..m-1])
- 6 mergesort(A[m..r])
- $_{7}$  merge(A[l..m-1], A[m..r], buf)
- s copy buf to A[l..r]

- ► recursive procedure; divide & conquer
- merging needs
  - temporary storage for result of same size as merged runs
  - to read and write each element twice (once for merging, once for copying back)

Zη

Analysis: count "element visits" (read and/or write)

$$C(n) = \begin{cases} 0 & n \le 1 \\ C(\lfloor n/2 \rfloor) + C(\lceil n/2 \rceil) + \underline{2n} & n \ge 2 \end{cases}$$

same for best and worst case!

Simplification  $n = 2^k$ 

$$C(2^{k}) = \begin{cases} 0 & k \le 0 \\ 2 \cdot C(2^{k-1}) + 2 \cdot 2^{k} & k \ge 1 \end{cases} = 2 \cdot 2^{k} + 2^{2} \cdot 2^{k-1} + 2^{3} \cdot 2^{k-2} + \dots + 2^{k} \cdot 2^{1} = 2k \cdot 2^{k}$$

$$C(n) = 2n \lg(n) = \Theta(n \log n)$$

#### **Mergesort – Discussion**

- $\triangle$  optimal time complexity of  $\Theta(n \log n)$  in the worst case
- stable sorting method i. e., retains relative order of equal-key items 2 3 1 2 2 5
- memory access is sequential (scans over arrays) -> 1 2 2 2 3 5 sorted

  but not stable sorted
- $\bigcap$  requires  $\Theta(n)$  extra space

there are in-place merging methods, but they are substantially more complicated and not (widely) used

# 3.2 Quicksort

#### **Clicker Question**

#### How does quicksort work?

(A) split elements around median, then recurse on small / large elements.

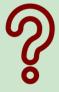

- **B** recurse on left / right half, then combine sorted halves.
- C grow sorted part on left, repeatedly add next element to sorted range.
- D repeatedly choose 2 elements and swap them if they are out of order.
- **E** Don't know.

pingo.upb.de/622222

#### **Clicker Question**

How does quicksort work?

A split elements around median, then recurse on small / large elements. ✓

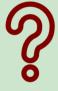

- B recurse on left / right half, then combine sorted halves.
- C grow sorted part on left, repeatedly add next element to sorted range.
- D repeatedly choose 2 elements and swap them if they are out of order.
- E Don't know

pingo.upb.de/622222

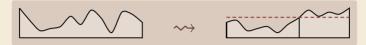

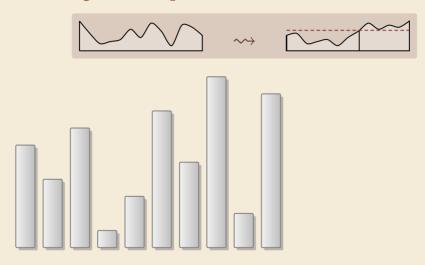

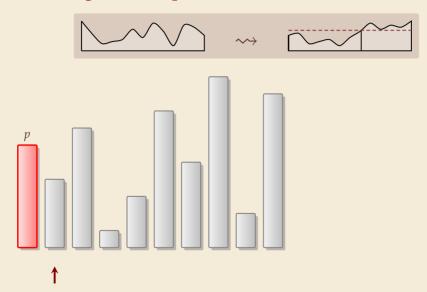

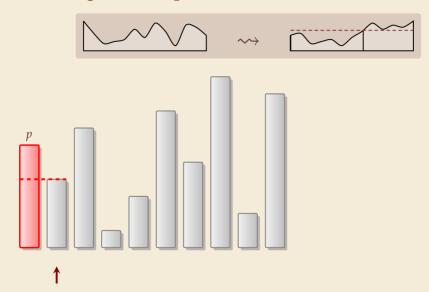

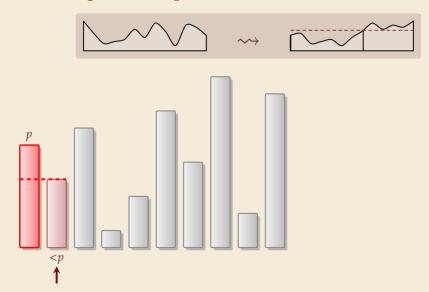

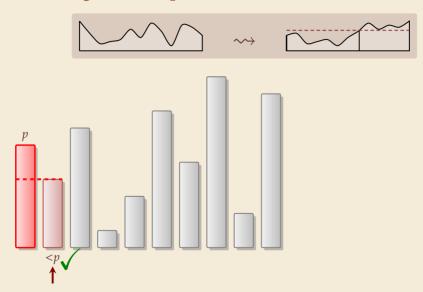

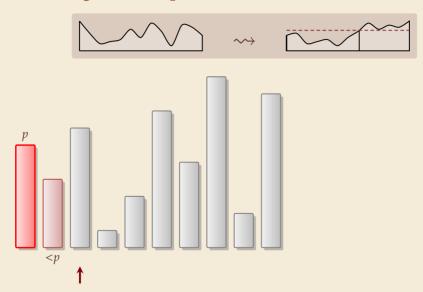

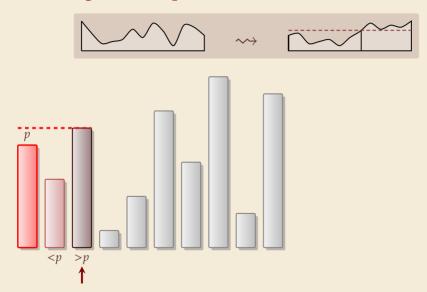

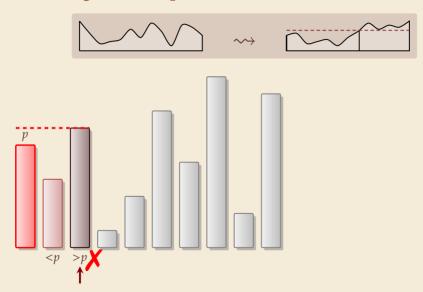

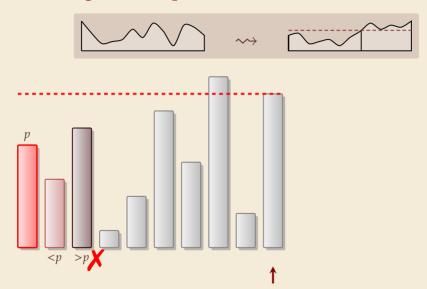

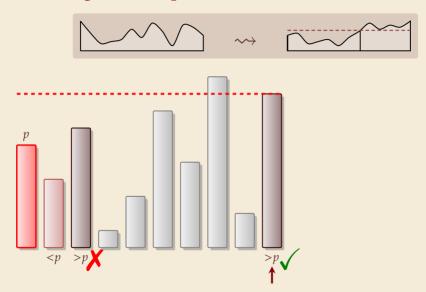

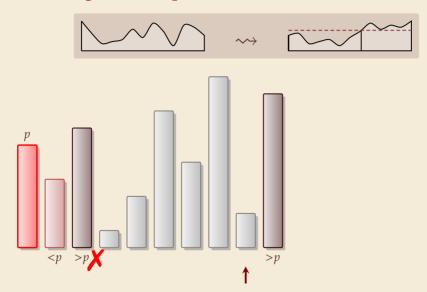

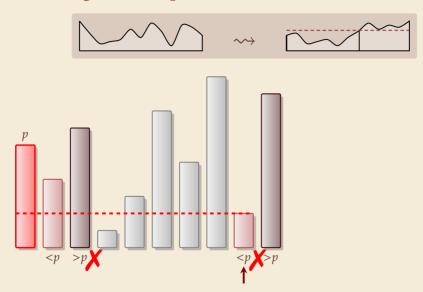

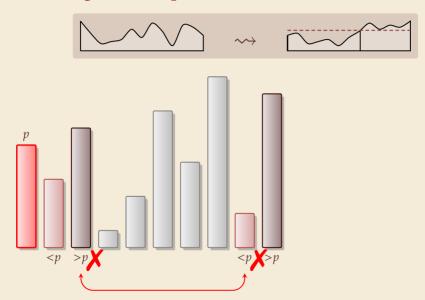

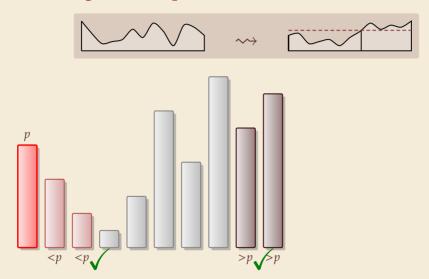

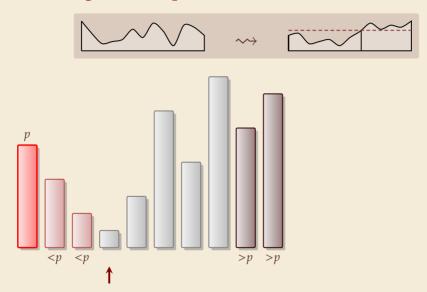

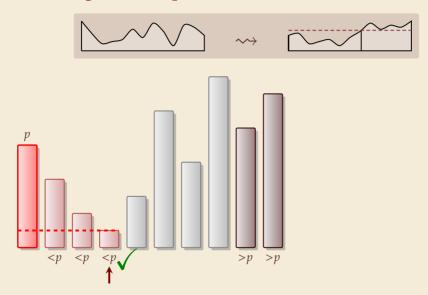

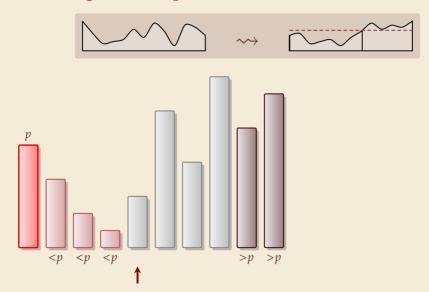

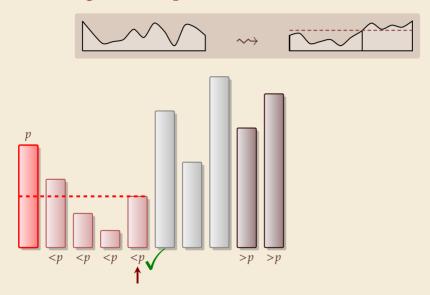

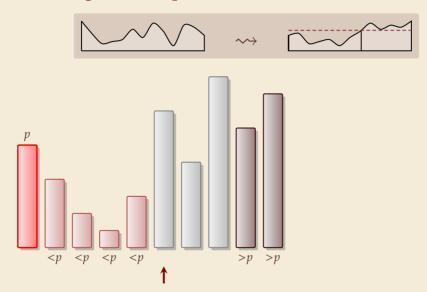

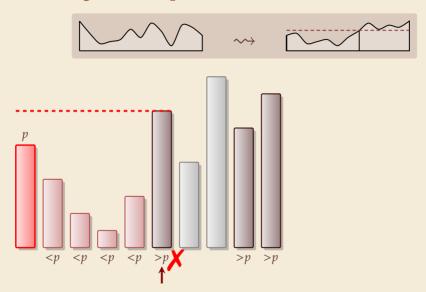

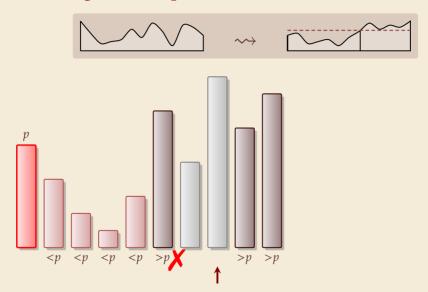

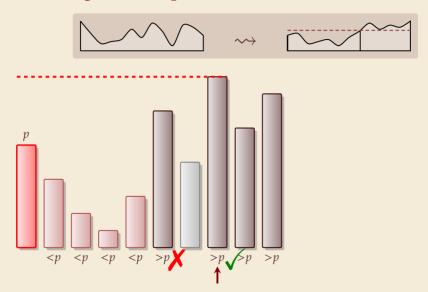

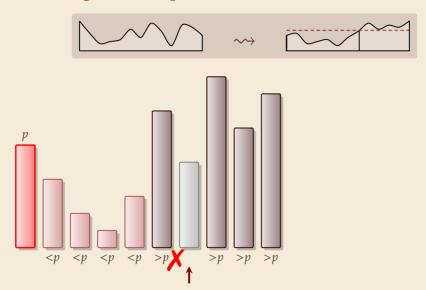

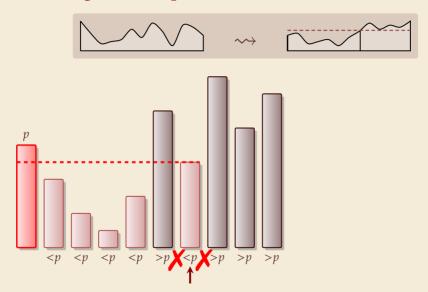

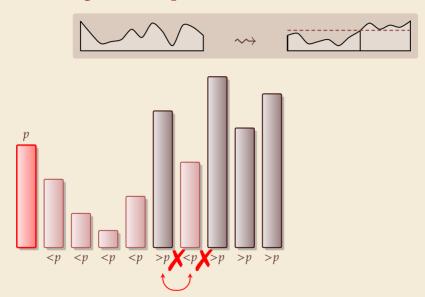

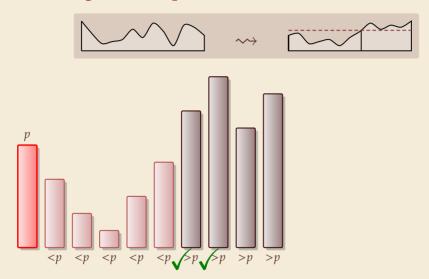

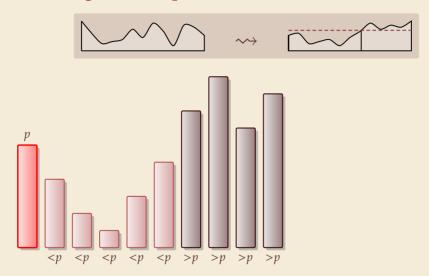

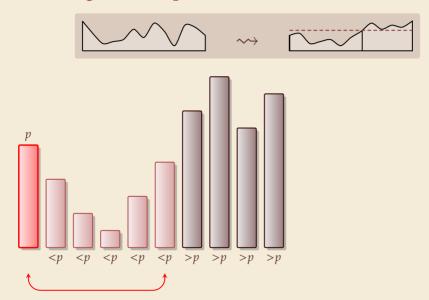

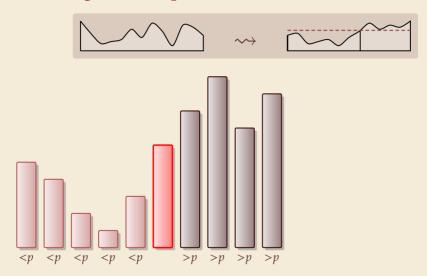

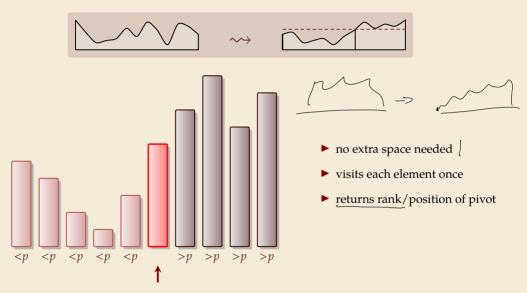

#### Partitioning – Detailed code

Beware: details easy to get wrong; use this code!

```
procedure partition(A, b)
      // input: array A[0..n-1], position of pivot b \in [0..n-1]
      swap(A[0], A[b])
     i := 0, \quad i := n
     while true do
          do i := i + 1 while i < n and A[i] < A[0]
          do j := j - 1 while j \ge 1 and A[j] > A[0]
7
          if i \ge j then break (goto 8)
          else swap(A[i], A[j])
9
      end while
10
      swap(A[0], A[i])
11
      return j
12
```

| Loop invariant (5–10): | A | p | ≤ <i>p</i> | ?   | ≥ <i>p</i> |
|------------------------|---|---|------------|-----|------------|
|                        |   |   |            | i i |            |

#### Quicksort

```
procedure quicksort(A[l..r])

if l \ge r then return

b := \text{choosePivot}(A[l..r])

j := \text{partition}(A[l..r], b)

quicksort(A[l..j-1])

quicksort(A[j+1..r])
```

- ► recursive procedure; divide & conquer
- choice of pivot can be
  - ► fixed position → dangerous!
  - ► random
  - ▶ more sophisticated, e.g., median of 3

## **Quicksort & Binary Search Trees**

#### Quicksort

## **Quicksort & Binary Search Trees**

#### Quicksort

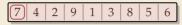

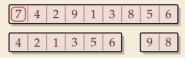

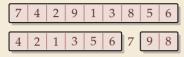

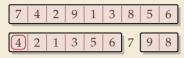

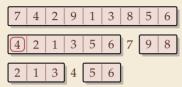

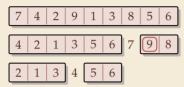

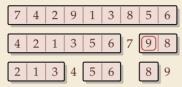

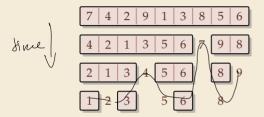

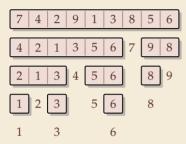

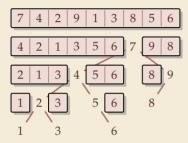

#### Quicksort

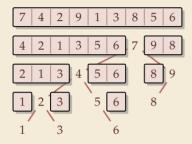

#### **Binary Search Tree (BST)**

7 4 2 9 1 3 8 5 6

#### Quicksort

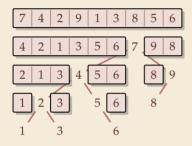

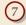

#### Quicksort

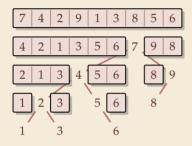

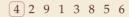

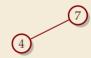

#### Quicksort

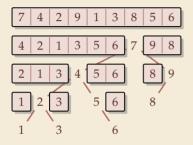

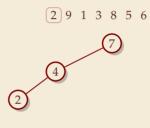

#### Quicksort

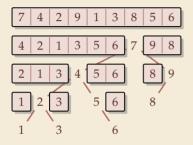

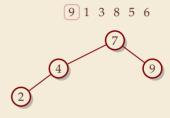

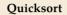

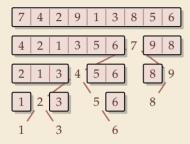

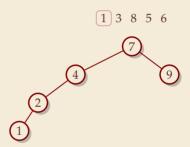

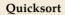

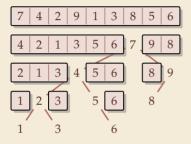

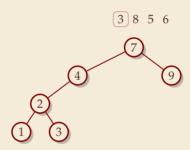

#### Quicksort

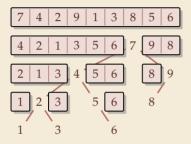

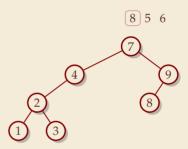

#### Quicksort

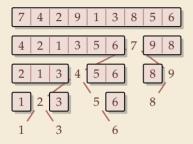

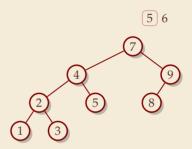

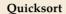

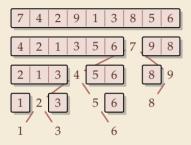

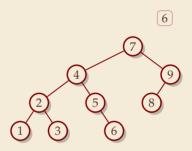

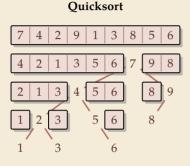

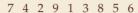

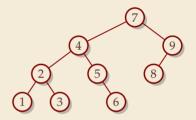

- ► recursion tree of quicksort = binary search tree from successive insertion
- ► comparisons in quicksort = comparisons to built BST
- ightharpoonup comparisons to search each element in BST

# **Quicksort – Worst Case**

- ► Problem: BSTs can degenerate
- ▶ Cost to search for k is k-1
- $\rightsquigarrow$  Total cost  $\sum_{k=1}^{n} (k-1) = \frac{n(n-1)}{2} \sim \frac{1}{2}n^2$
- $\longrightarrow$  <u>quicksort worst-case running</u> time is in  $\Theta(n^2)$

terribly slow

But, we can fix this:

#### Randomized quicksort:

- ► choose a *random pivot* in each step
- → same as randomly shuffling input before sorting

# Randomized Quicksort - Analysis

- ightharpoonup C(n) = element visits (as for mergesort)
- $\rightsquigarrow$  quicksort needs  $\sim 2 \ln(2) \cdot n \lg n \approx 1.39 n \lg n$  in expectation
- ▶ also: very unlikely to be much worse: e. g., one can prove:  $Pr[cost > 10n \lg n] = O(n^{-2.5})$ distribution of costs is "concentrated around mean"
- ▶ intuition: have to be constantly unlucky with pivot choice

# **Quicksort – Discussion**

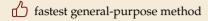

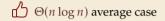

works *in-place* (no extra space required)

memory access is sequential (scans over arrays)

 $\bigcirc$   $\Theta(n^2)$  worst case (although extremely unlikely)

not a stable sorting method

Open problem: Simple algorithm that is fast, stable and in-place.

3.3 Comparison-Based Lower Bound

#### **Lower Bounds**

- ▶ **Lower bound:** mathematical proof that no algorithm can do better.
  - ► very powerful concept: bulletproof *impossibility* result ≈ *conservation of energy* in physics
  - ► (unique?) feature of computer science: for many problems, solutions are known that (asymptotically) *achieve the lower bound*

#### **Lower Bounds**

- ▶ **Lower bound:** mathematical proof that no algorithm can do better.
  - ▶ very powerful concept: bulletproof *impossibility* result
     ≈ conservation of energy in physics
  - ► (unique?) feature of computer science:
    for many problems, solutions are known that (asymptotically) achieve the lower bound

    ∴ can speak of "ovtimal algorithms"
- ▶ To prove a statement about *all algorithms*, we must precisely define what that is!
- ▶ already know one option: the word-RAM model
- ► Here: use a simpler, more restricted model.

# The Comparison Model

bufu

▶ In the *comparison model* data can only be accessed in two ways:

comparing two elements

▶ moving elements around (e.g. copying, swapping)

Cost: number of these operations.

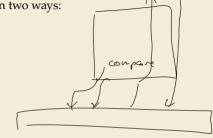

# The Comparison Model

- ▶ In the *comparison model* data can only be accessed in two ways:
  - comparing two elements
  - ▶ moving elements around (e.g. copying, swapping)
  - Cost: number of these operations.

That's good!

/Keeps algorithms general!

- This makes very few assumptions on the kind of objects we are sorting.
- Mergesort and Quicksort work in the comparison model.

# The Comparison Model

- ▶ In the *comparison model* data can only be accessed in two ways:
  - comparing two elements
  - moving elements around (e.g. copying, swapping)
  - Cost: number of these operations.

That's good! /Keeps algorithms general!

- This makes very few assumptions on the kind of objects we are sorting.
- Mergesort and Quicksort work in the comparison model.
- → Every comparison-based sorting algorithm corresponds to a *decision tree*.
  - ▶ only model comparisons → ignore data movement
  - ▶ nodes = comparisons the algorithm does —
  - ▶ next comparisons can depend on outcomes → different subtrees
  - child links = outcomes of comparison
  - ▶ leaf = unique initial input permutation compatible with comparison outcomes

# **Comparison Lower Bound**

**Example:** Comparison tree for a sorting method for A[0..2]:

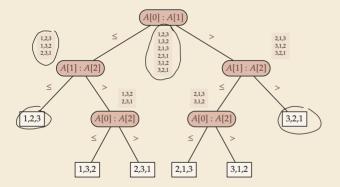

# **Comparison Lower Bound**

**Example:** Comparison tree for a sorting method for A[0..2]:

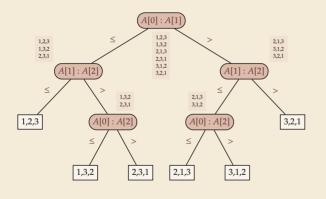

- Execution = follow a path in comparison tree.
- → height of comparison tree = worst-case # comparisons
- comparison trees are binary trees
- $\rightsquigarrow \ell \text{ leaves } \rightsquigarrow \text{ height } \geq \lceil \lg(\ell) \rceil$
- ► comparison trees for sorting method must have  $\geq n!$  leaves

# **Comparison Lower Bound**

**Example:** Comparison tree for a sorting method for A[0..2]:

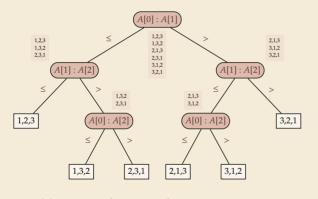

- Execution = follow a path in comparison tree.
- → height of comparison tree = worst-case # comparisons
- comparison trees are binary trees
- $\rightsquigarrow \ell \text{ leaves } \rightsquigarrow \text{ height } \geq \lceil \lg(\ell) \rceil$
- ▶ comparison trees for sorting method must have  $\geq n!$  leaves
- $\rightarrow$  height  $\geq \lg(n!) \sim n \lg n$ more precisely:  $\lg(n!) = n \lg n - \lg(e)n + O(\log n)$
- ▶ Mergesort achieves  $\sim n \lg n$  comparisons  $\rightsquigarrow$  asymptotically comparison-optimal!
- ▶ Open (theory) problem: Can we sort with  $n \lg n \lg(e)n + o(n)$  comparisons?

### **Clicker Question**

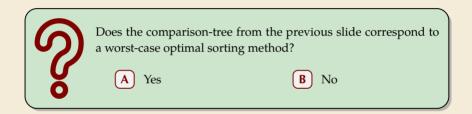

pingo.upb.de/622222

## **Clicker Question**

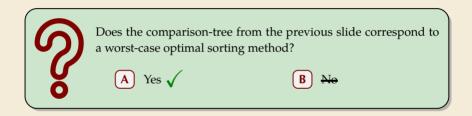

pingo.upb.de/622222

# 3.4 Integer Sorting

#### How to beat a lower bound

▶ Does the above lower bound mean, sorting always takes time  $\Omega(n \log n)$ ?

#### How to beat a lower bound

- ▶ Does the above lower bound mean, sorting always takes time  $\Omega(n \log n)$ ?
- ▶ **Not necessarily;** only in the *comparison model!* 
  - $\rightsquigarrow$  Lower bounds show where to change the model!

#### How to beat a lower bound

- ▶ Does the above lower bound mean, sorting always takes time  $\Omega(n \log n)$ ?
- ▶ **Not necessarily**; only in the *comparison model!* 
  - → Lower bounds show where to change the model!
- $\blacktriangleright$  Here: sort n integers
  - can do *a lot* with integers: add them up, compute averages, . . . (full power of word-RAM)
  - → we are not working in the comparison model
  - *→* above lower bound does not apply!

#### How to beat a lower bound

- ▶ Does the above lower bound mean, sorting always takes time  $\Omega(n \log n)$ ?
- ▶ **Not necessarily**; only in the *comparison model!* 
  - → Lower bounds show where to change the model!
- ► Here: sort *n* integers
  - ▶ can do *a lot* with integers: add them up, compute averages, . . . (full power of word-RAM)
  - → we are not working in the comparison model
  - *→* above lower bound does not apply!
  - but: a priori unclear how much arithmetic helps for sorting . . .

### **Counting sort**

- ► Important parameter: size/range of numbers
  - ▶ numbers in range  $[0...U] = \{0, ..., U-1\}$  typically  $U = 2^b \longrightarrow b$ -bit binary numbers

▶ We can sort *n* integers in  $\Theta(n + U)$  time and  $\Theta(U)$  space when  $b \leq w$ 

#### **Counting sort**

```
procedure countingSort(A[0..n-1])
    //A contains integers in range [0..U).
     C[0..U-1] := \text{new integer array, initialized to } 0
    // Count occurrences
        i:=0,\ldots,n-1
C[A[i]]:=C[A[i]]+1
C[A[i]]:=C[A[i]]+1
    for i := 0, ..., n-1
    for k := 0, ..., U - 1
        for i := 1, ..., C[k]
            A[i] := k: i := i + 1
```

Java uses this soit (byke[])

count how often each possible value occurs

word size

- produce sorted result directly from counts
- circumvents lower bound by using integers as array index / pointer offset

Can sort *n* integers in range [0..U) with U = O(n) in time and space  $\Theta(n)$ .

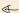

### **Integer Sorting – State of the art**

- ightharpoonup O(n) time sorting also possible for numbers in range  $U = O(n^c)$  for constant c.
  - ightharpoonup radix sort with radix  $2^w$

#### ► algorithm theory

- ▶ suppose  $U = 2^w$ , but w can be arbitrary function of n
- ▶ how fast can we sort *n* such *w*-bit integers on a *w*-bit word-RAM?
  - for  $w = O(\log n)$ : linear time (radix/counting sort)
  - for  $w = \Omega(\log^{2+\varepsilon} n)$ : linear time (signature sort)
  - for w in between: can do  $O(n\sqrt{\lg\lg n})$  (very complicated algorithm) don't know if that is best possible!

or boide of exam

### **Integer Sorting – State of the art**

- ightharpoonup O(n) time sorting also possible for numbers in range  $U = O(n^c)$  for constant c.
  - ightharpoonup radix sort with radix  $2^w$

#### ► algorithm theory

- ▶ suppose  $U = 2^w$ , but w can be arbitrary function of n
- $\blacktriangleright$  how fast can we sort n such w-bit integers on a w-bit word-RAM?
  - for  $w = O(\log n)$ : linear time (radix/counting sort)
  - for  $w = \Omega(\log^{2+\varepsilon} n)$ : linear time (*signature sort*)
  - ► for w in between: can do  $O(n\sqrt{\lg\lg n})$  (very complicated algorithm) don't know if that is best possible!

\* \* \*

for the rest of this unit: back to the comparisons model!

# Part II

Sorting with of many processors

## 3.5 Parallel computation

### Types of parallel computation

£££ can't buy you more time, but more computers!

→ Challenge: Algorithms for parallel computation.

There are two main forms of parallelism

- **1. shared-memory parallel computer**  $\leftarrow$  *focus of today* 
  - p processing elements (PEs, processors) working in parallel
  - ▶ single big memory, accessible from every PE
  - communication via shared memory
  - ▶ think: a big server, 128 CPU cores, terabyte of main memory

#### 2. distributed computing

- ▶ *p* PEs working in parallel
- each PE has private memory
- communication by sending messages via a network
- think: a cluster of individual machines

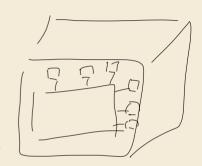

#### PRAM - Parallel RAM

- extension of the RAM model (recall Unit 1)
- ▶ the *p* PEs are identified by ids 0, ..., p-1
  - $\blacktriangleright$  like w (the word size), p is a parameter of the model that can grow with n
  - ▶  $p = \Theta(n)$  is not unusual maaany processors!
- ► the PEs all **independently** run a RAM-style program (they can use their id there)
- each PE has its own registers, but MEM is shared among all PEs
- computation runs in <u>synchronous</u> steps: in each time step, every PE executes one instruction

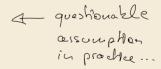

### PRAM - Conflict management

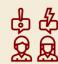

Problem: What if several PEs simultaneously overwrite a memory cell?

- ► EREW-PRAM (exclusive read, exclusive write) any parallel access to same memory cell is forbidden (crash if happens)
- ► CREW-PRAM (concurrent read, exclusive write) parallel write access to same memory cell is *forbidden*, but reading is fine
- ► CRCW-PRAM (concurrent read, concurrent write) concurrent access is allowed, need a rule for write conflicts:
  - common CRCW-PRAM: all concurrent writes to same cell must write same value
  - arbitrary CRCW-PRAM: some unspecified concurrent write wins
  - ► (more exist ...)
- ▶ no single model is always adequate, but our default is CREW

#### **PRAM – Execution costs**

#### Cost metrics in PRAMs

- ► space: total amount of accessed memory same as for RAM
- ► **time:** number of steps till all PEs finish assuming sufficiently many PEs! sometimes called *depth* or *span*
- ▶ work: total #instructions executed on all PEs

#### Holy grail of PRAM algorithms:

- minimal time
- work (asymptotically) no worse than running time of best sequential algorithm
  - ightharpoonup work in same  $\Theta$ -class as best sequential

### The number of processors

Hold on, my computer does not have  $\Theta(n)$  processors! Why should I care for span and work!?

#### Theorem 3.1 (Brent's Theorem:)

If an algorithm has span T and work W (for an arbitrarily large number of processors), it can be run on a PRAM with p PEs in time  $O(T + \frac{W}{p})$  (and using O(W) work).

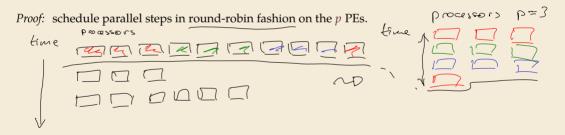

→ span and work give guideline for any number of processors

# 3.6 Parallel primitives

#### **Prefix sums**

Before we come to parallel sorting, we study some useful building blocks.

**Prefix-sum problem** (also: cumulative sums, running totals)

- ▶ Given: array A[0..n-1] of numbers
- ► Goal: compute all prefix sums  $A[0] + \cdots + A[i]$  for  $i = 0, \ldots, n-1$  may be done "in-place", i. e., by overwriting A

#### Example:

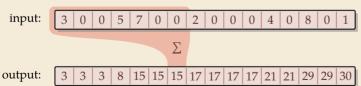

#### **Clicker Question**

What is the *sequential* running time achievable for prefix sums?

- $lackbox{A}$   $O(n^3)$
- - $O(n \log n)$   $FO(\log n)$

pingo.upb.de/622222

#### **Clicker Question**

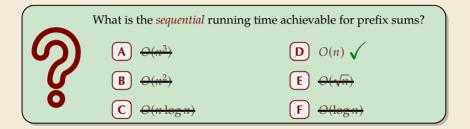

pingo.upb.de/622222

### Prefix sums – Sequential

- ightharpoonup sequential solution does n-1 additions
- but: cannot parallelize them data dependencies!
- → need a different approach

```
<sup>1</sup> procedure prefixSum(A[0..n-1])
```

- for i := 1, ..., n-1 do
- A[i] := A[i-1] + A[i]

### **Prefix sums – Sequential**

- ightharpoonup sequential solution does n-1 additions
- but: cannot parallelize them data dependencies!
- → need a different approach

Let's try a simpler problem first.

**Excursion:** Sum

- ► Given: array A[0..n-1] of numbers
- ► Goal: compute  $A[0] + A[1] + \cdots + A[n-1]$  (solved by prefix sums)

procedure prefixSum(A[0..n-1])
for i := 1, ..., n-1 do A[i] := A[i-1] + A[i]

### **Prefix sums – Sequential**

- ightharpoonup sequential solution does n-1 additions
- but: cannot parallelize them data dependencies!
- → need a different approach

Let's try a simpler problem first.

**Excursion:** Sum

- ► Given: array A[0..n-1] of numbers
- ► Goal: compute  $A[0] + A[1] + \cdots + A[n-1]$  (solved by prefix sums)

Any algorithm must do n-1 binary additions

→ Depth of tree = parallel time!

| procedure prefixSum(A[0..n-1]) | for i := 1,...,n-1 do | a = A[i] := A[i-1] + A[i]| + 2+3

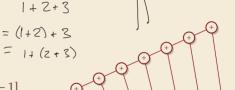

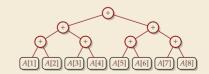

► Idea: Compute all prefix sums with balanced trees in parallel Remember partial results for reuse

input: 3 0 0 5 7 0 0 2 0 0 4 0 8 0 1

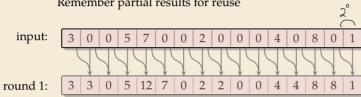

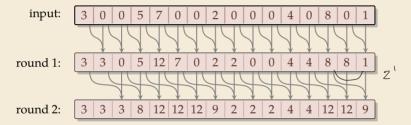

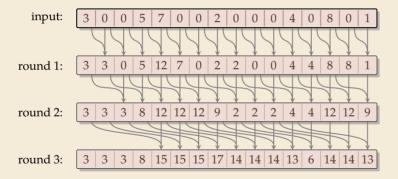

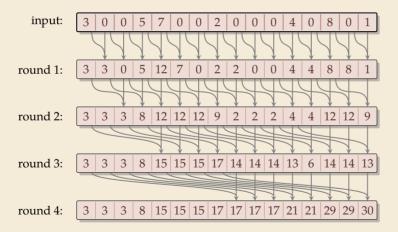

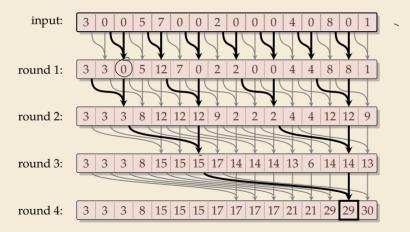

#### Parallel prefix sums – Code

- ► can be realized in-place (overwriting *A*)
- assumption: in each parallel step, all reads precede all writes

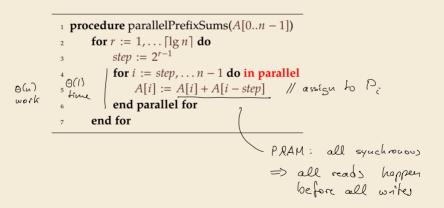

### Parallel prefix sums – Analysis

#### ► Time:

- ▶ all additions of one round run in parallel
- ightharpoonup [lg n] rounds
- $\rightsquigarrow \Theta(\log n)$  time best possible!

- $\triangleright \geq \frac{n}{2}$  additions in all rounds (except maybe last round)
- $\rightsquigarrow \Theta(n \log n)$  work
- ▶ more than the  $\Theta(n)$  sequential algorithm!

### Parallel prefix sums – Analysis

#### ► Time:

- ▶ all additions of one round run in parallel
- ightharpoonup [lg n] rounds
- $\rightsquigarrow \Theta(\log n)$  time best possible!

- $ightharpoonup \geq \frac{n}{2}$  additions in all rounds (except maybe last round)
- $\rightsquigarrow \Theta(n \log n)$  work
- $\blacktriangleright$  more than the  $\Theta(n)$  sequential algorithm!
- ▶ Typical trade-off: greater parallelism at the expense of more overall work

### Parallel prefix sums – Analysis

- ► Time:
  - ▶ all additions of one round run in parallel
  - ightharpoonup [lg n] rounds
  - $\rightsquigarrow \Theta(\log n)$  time best possible!

- $ightharpoonup \geq \frac{n}{2}$  additions in all rounds (except maybe last round)
- $\rightsquigarrow \Theta(n \log n)$  work
- ightharpoonup more than the  $\Theta(n)$  sequential algorithm!
- ▶ Typical trade-off: greater parallelism at the expense of more overall work
- ► For prefix sums:
  - ightharpoonup can actually get  $\Theta(n)$  work in *twice* that time!
  - → algorithm is slightly more complicated
  - ▶ instead here: linear work in *thrice* the time using "blocking trick"

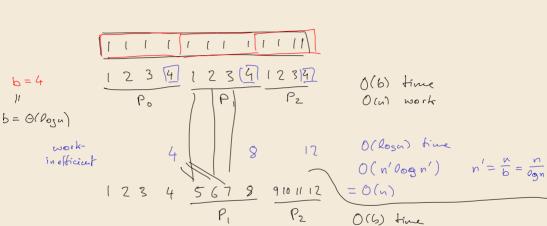

O(a) work

### Work-efficient parallel prefix sums

standard trick to improve work: compute small blocks sequentially

- **1.** Set  $b := \lceil \lg n \rceil$
- **2.** For blocks of b consecutive indices, i. e., A[0..b), A[b..2b), . . . do in parallel: compute local prefix sums sequentially
- 3. Use previous work-inefficient algorithm only on rightmost elements of block, i. e., to compute prefix sums of A[b-1], A[2b-1], A[3b-1], . . .
- **4.** For blocks A[0..b), A[b..2b), . . . do in parallel: Add block-prefix sums to local prefix sums

#### **Analysis:**

- ► Time:
  - ▶ 2. & 4.:  $\Theta(b) = \Theta(\log n)$  time
  - ▶ 3.  $\Theta(\log(n/b)) = \Theta(\log n)$  times
- ► Work:
  - ▶ 2. & 4.:  $\Theta(b)$  per block  $\times \lceil \frac{n}{b} \rceil$  blocks  $\longrightarrow \Theta(n)$
  - ▶ 3.  $\Theta(\frac{n}{b}\log(\frac{n}{b})) = \Theta(n)$

### **Compacting subsequences**

How do prefix sums help with sorting? one more step to go  $\dots$ 

Goal: Compact a subsequence of an array

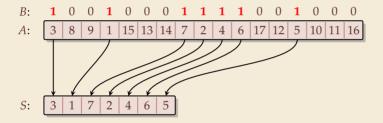

### **Compacting subsequences**

How do prefix sums help with sorting? one more step to go  $\dots$ 

**Goal:** *Compact* a subsequence of an array

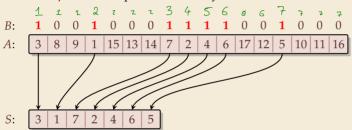

Use prefix sums on bitvector B

→ offset of selected cells in S

```
parallelPrefixSums(B)
for j := 0, ..., n-1 do in parallel
if B[j] == 1 then S[B[j] - 1] := A[j]
```

4 end parallel for

#### **Clicker Question**

What is the parallel time and work achievable for *compacting* a subsequence of an array of size n?

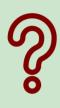

- $\bigcirc$  *O*(1) time, *O*(*n*) work
- **B**  $O(\log n)$  time, O(n) work
- $\bigcirc$   $O(\log n)$  time,  $O(n \log n)$  work
- $\bigcirc$   $O(\log^2 n)$  time,  $O(n^2)$  work
- (E) O(n) time, O(n) work

pingo.upb.de/622222

#### **Clicker Question**

What is the parallel time and work achievable for *compacting* a subsequence of an array of size n?

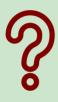

- (A) O(1) time, O(n) work
- **B**  $O(\log n)$  time, O(n) work  $\checkmark$ 
  - C  $O(\log n)$  time,  $O(n \log n)$  work
- $O(\log^2 n)$  time,  $O(n^2)$  work
- E O(n) time, O(n) work

pingo.upb.de/622222

## 3.7 Parallel sorting

### Parallel quicksort

Let's try to parallelize quicksort

- recursive calls can run in parallel (data independent)
- our sequential partitioning algorithm seems hard to parallelize

### Parallel quicksort

Let's try to parallelize quicksort

- recursive calls can run in parallel (data independent)
- our sequential partitioning algorithm seems hard to parallelize
- but can split partitioning into *rounds*:
  - 1. comparisons: compare all elements pivot (in parallel), store bitvector
  - 2. compute prefix sums of bit vectors (in parallel as above)
  - 3. **compact** subsequences of small and large elements (in parallel as above)

### Parallel quicksort – Code

```
1 procedure parQuicksort(A[l..r])
       b := \text{choosePivot}(A[l..r])
      i := parallelPartition(A[l..r], b)
      in parallel { parQuicksort(A[l..j-1]), parQuicksort(A[j+1..r]) }
6 procedure parallelPartition(A[l..r], b)
       swap(A[n-1], A[b]); p := A[n-1]
                                                               [pred] = {1 pred free
      for i = 0, ..., n-2 do in parallel
8
          S[i] := [A[i] \le p] // S[i] is 1 or 0
           L[i] := 1 - S[i]
10
11
      end parallel for
      in parallel { parallelPrefixSum(S[0..n-2]); parallelPrefixSum(L[0..n-2]) }
12
      i := S[n-2] + 1
13
      for i = 0, \dots, n-2 do in parallel
14
          x := A[i]
15
          if x \le p then A[S[i] - 1] := x
16
          else A[i + L[i]] := x
17
      end parallel for
18
      A[i] := p
19
      return j
20
```

### Parallel quicksort – Analysis

#### ► Time:

- ▶ partition: all O(1) time except prefix sums  $\longrightarrow \Theta(\log n)$  time
- quicksort: expected depth of recursion tree is  $\Theta(\log n)$
- $\rightsquigarrow$  total time  $O(\log^2(n))$  in expectation

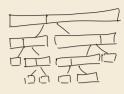

- ▶ partition: O(n) time except prefix sums  $\rightsquigarrow$   $\Theta(n \log n)$  work
- $\rightarrow$  quicksort  $O(n \log^2(n))$  work in expectation
- ▶ using a work-efficient prefix-sums algorithm yields (expected) work-efficient sorting!

### Parallel mergesort

► As for quicksort, recursive calls can run in parallel

### Parallel mergesort

- ► As for quicksort, recursive calls can run in parallel
- ▶ how about merging sorted halves A[l..m-1] and A[m..r]?
- ► Must treat elements independently.

### Parallel mergesort

► As for quicksort, recursive calls can run in parallel

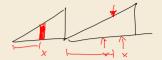

- ▶ how about merging sorted halves A[l..m-1] and A[m..r]?
- Must treat elements independently.

/#elements 
$$\leq x$$

- ightharpoonup correct position of x in sorted output = rank of x breaking ties by position in A
- # elements  $\leq x = \#$  elements from A[l..m-1] that are  $\leq x + \#$  elements from A[m..r] that are  $\leq x + \#$
- ightharpoonup Note: rank in own run is simply the index of x in that run
- ▶ find rank in *other* run by binary search
- → can move it to correct position

### **Parallel mergesort – Analysis**

► Time:

▶ merge:  $\Theta(n)$  from binary search, rest O(1)

▶ mergesort: depth of recursion tree is  $\Theta(\log n)$ 

 $\rightsquigarrow$  total time  $O(\log^2(n))$   $\omega \cdot c$ .

#### ► Work:

▶ merge: n binary searches  $\rightsquigarrow$   $\Theta(n \log n)$ 

 $\rightarrow$  mergesort:  $O(n \log^2(n))$  work

### **Parallel mergesort – Analysis**

#### ► Time:

- ▶ merge:  $\Theta(n)$  from binary search, rest O(1)
- ▶ mergesort: depth of recursion tree is  $\Theta(\log n)$
- $\rightsquigarrow$  total time  $O(\log^2(n))$

- ▶ merge: n binary searches  $\rightsquigarrow$   $\Theta(n \log n)$
- $\rightsquigarrow$  mergesort:  $O(n \log^2(n))$  work
- $\blacktriangleright$  work can be reduced to  $\Theta(n)$  for merge
  - b do full binary searches only for regularly sampled elements
  - ranks of remaining elements are sandwiched between sampled ranks
  - use a sequential method for small blocks, treat blocks in parallel
  - ► (detailed omitted)

### Parallel sorting – State of the art

- ightharpoonup more sophisticated methods can sort in  $O(\log n)$  parallel time on CREW-RAM
- practical challenge: small units of work add overhead
- ▶ need a lot of PEs to see improvement from  $O(\log n)$  parallel time
- → implementations tend to use simpler methods above
  - check the Java library sources for interesting examples! java.util.Arrays.parallelSort(int[])